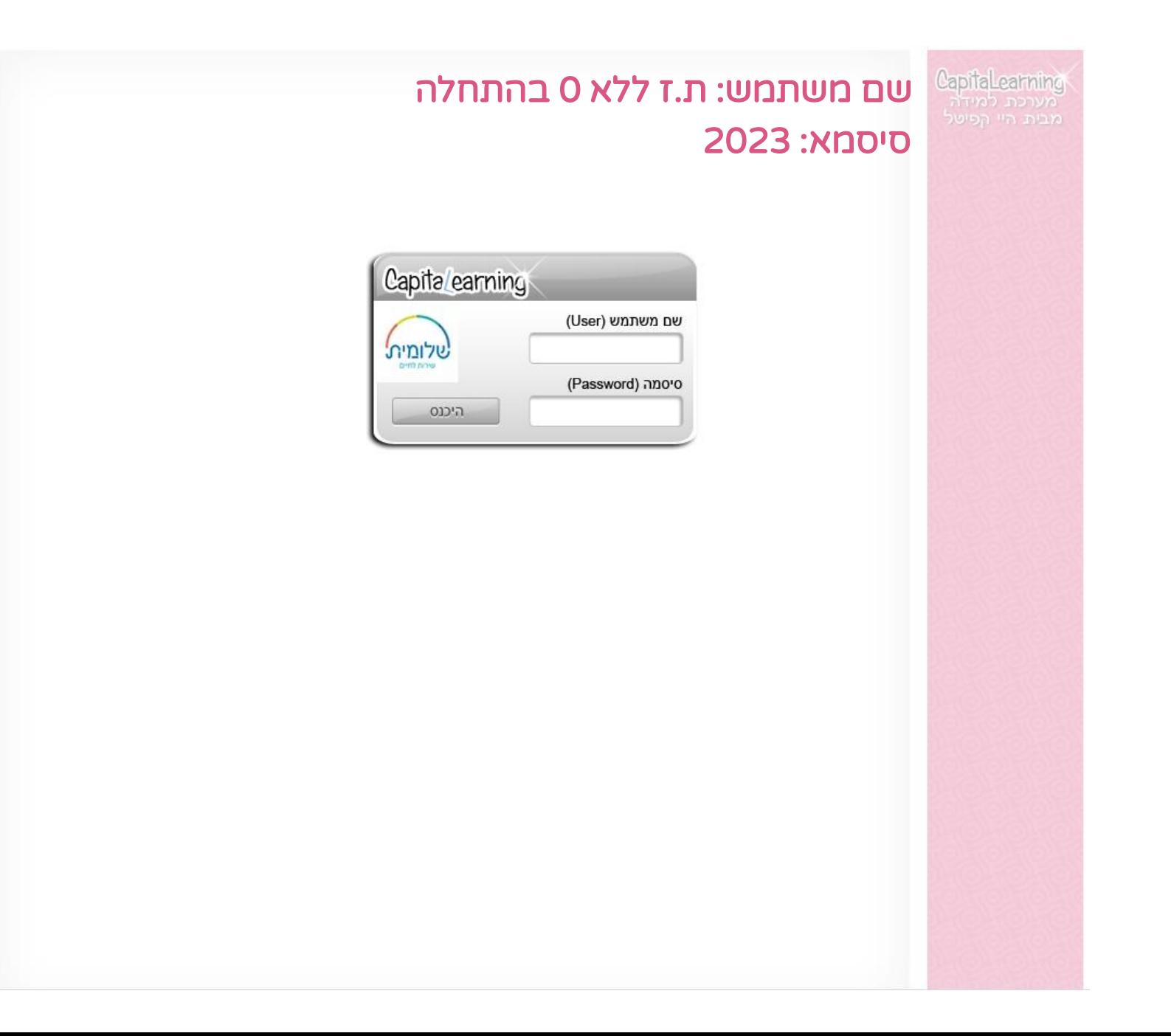

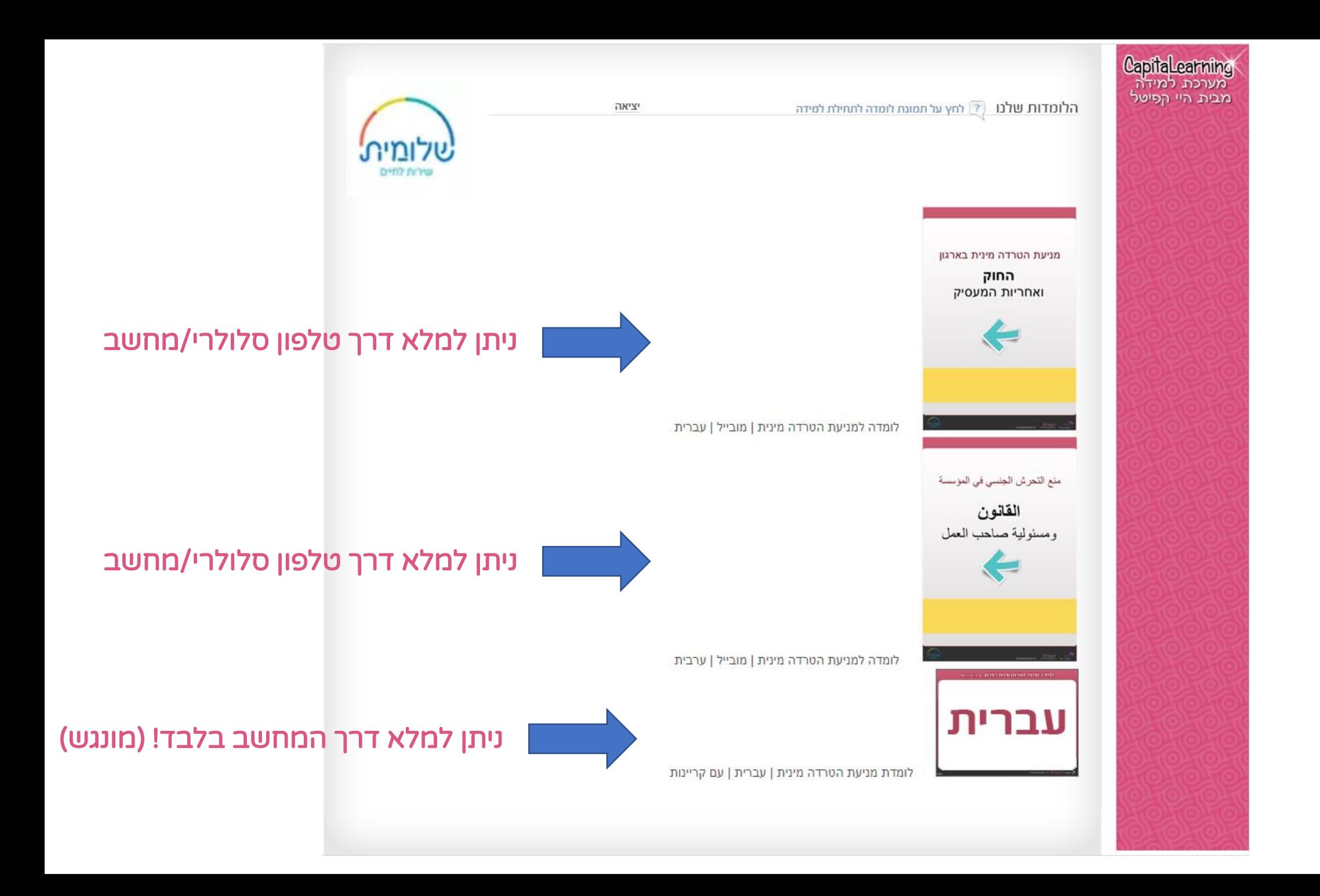

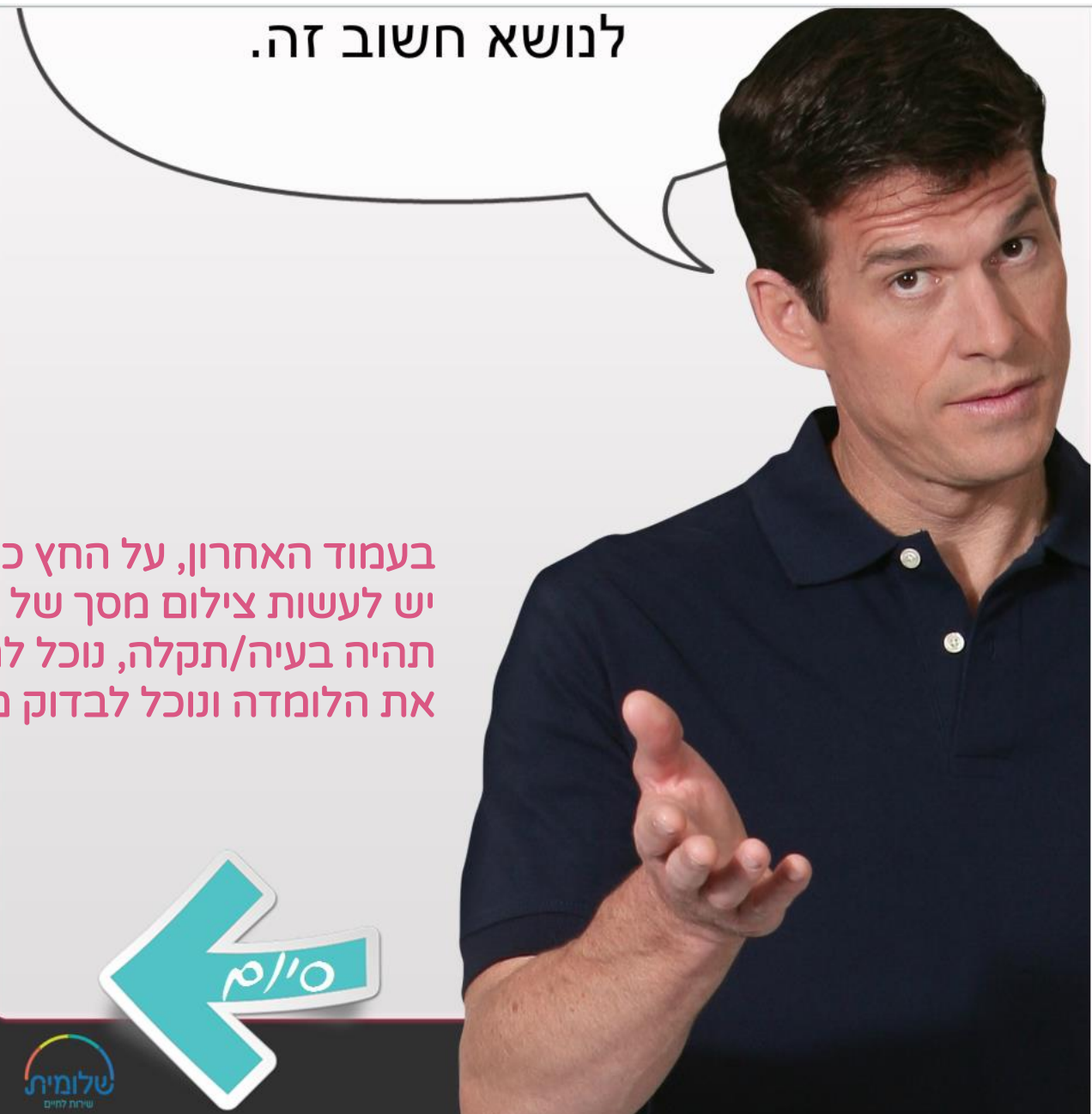

בעמוד האחרון, על החץ כתוב את המילה סיום. יש לעשות צילום מסך של עמוד זה, כדי שאם תהיה בעיה/תקלה, נוכל לראות שאכן סיימתם את הלומדה ונוכל לבדוק מה היתה הבעיה.